# **3. ESTYMACJA PRZEDZIAŁOWA**

# *3.1. Przedziały ufności*

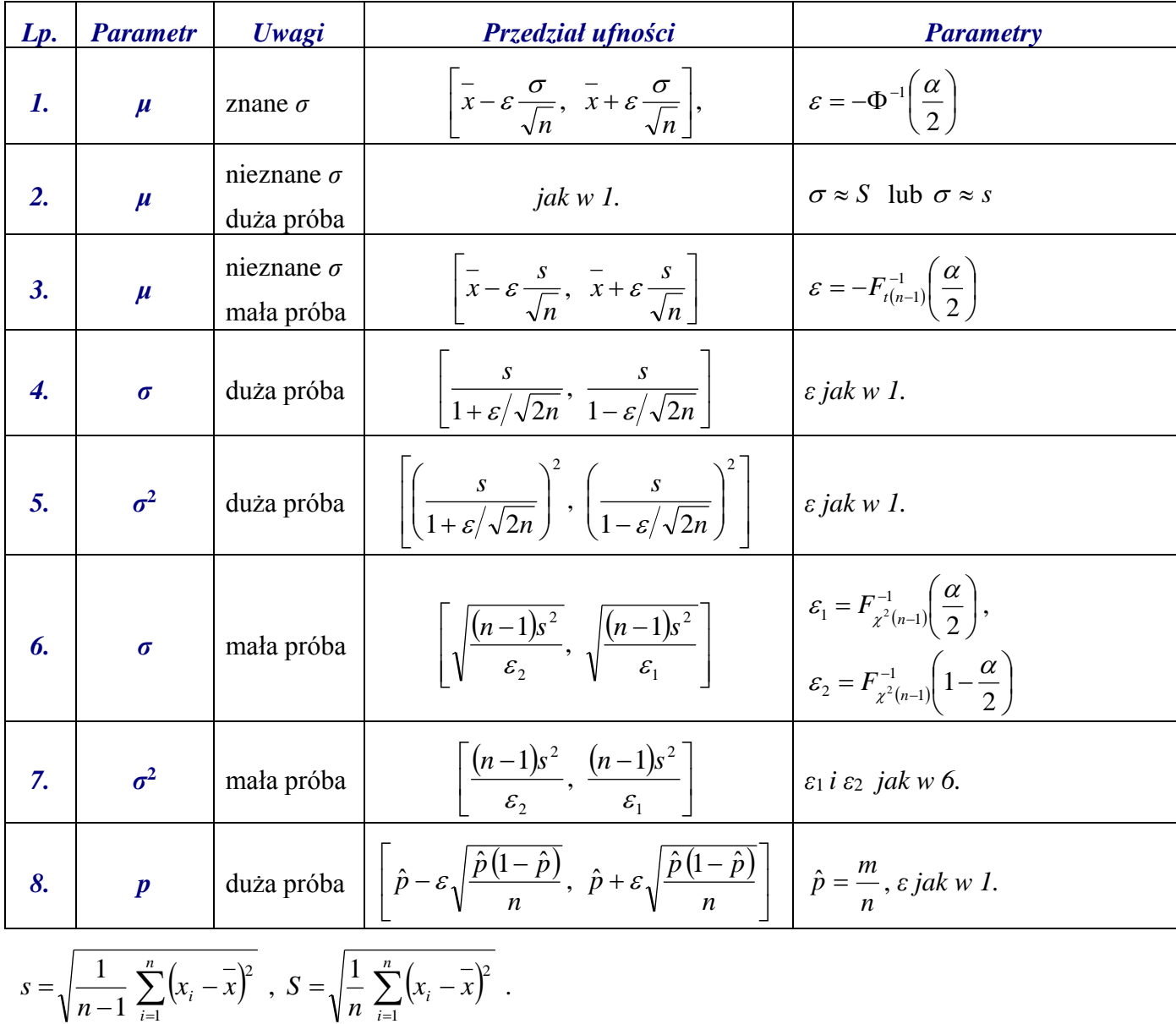

### *3.2. Przedziały ufności w Excel-u*

*μ (znane σ)*

# **UFNOŚĆ(alfa; odchylenie\_std; wielkość)**

*gdzie:* 

**alfa** – poziom istotności; **odchylenie\_std** – odchylenie standardowe rozkładu; **wielkość** – rozmiar próby. *Uwaga!* Pozostałe przedziały ufności wyznacza się z wzorów (patrz punkt 3.1/).

### *Przykład 1.*

Na podstawie zebranych w poniższej tabeli pomiarów długości pewnego detalu wykonanych z dokładnością  $\sigma$  = 1.5 oszacować na *poziomie ufności* (1 –  $\alpha$ ) = 0.99 rzeczywistą długość tego detalu.

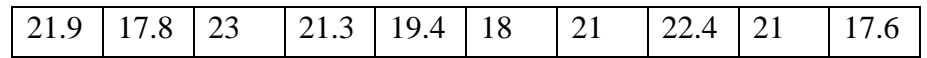

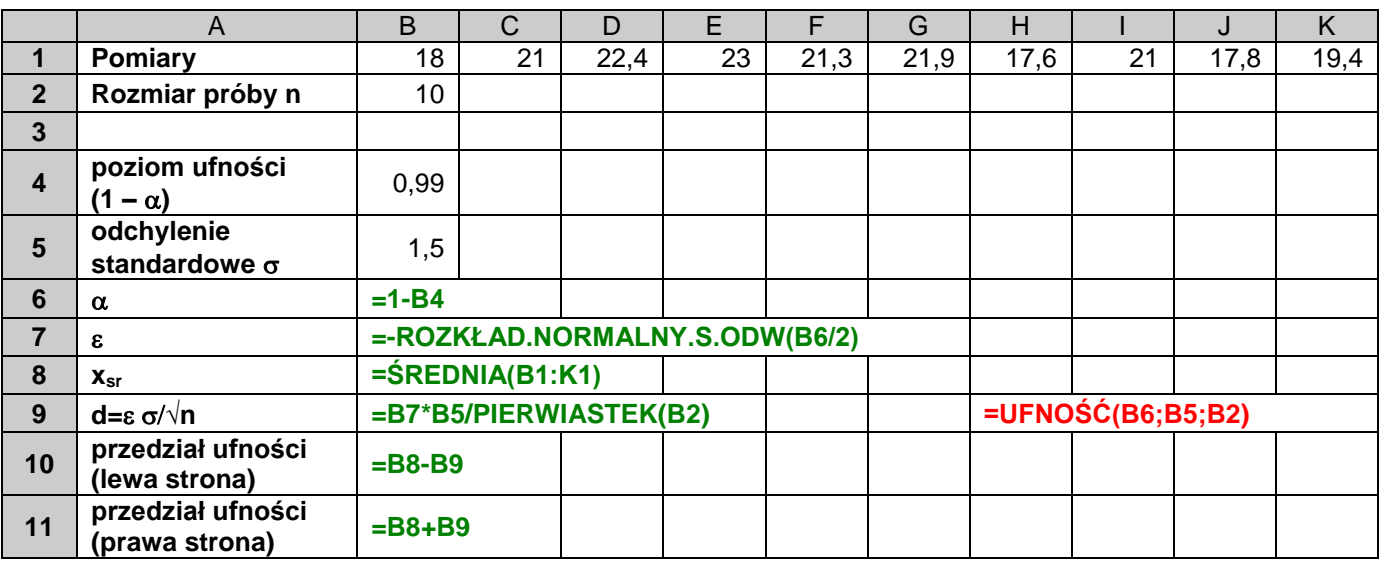

*Uwaga! W powyższym arkuszu pokazane zostały dwie alternatywne metody rozwiązania zadania.*

### *Przykład 2.*

Rozwiązać zadanie z przykładu 1. zakładając, że dokładność pomiarów nie jest znana.

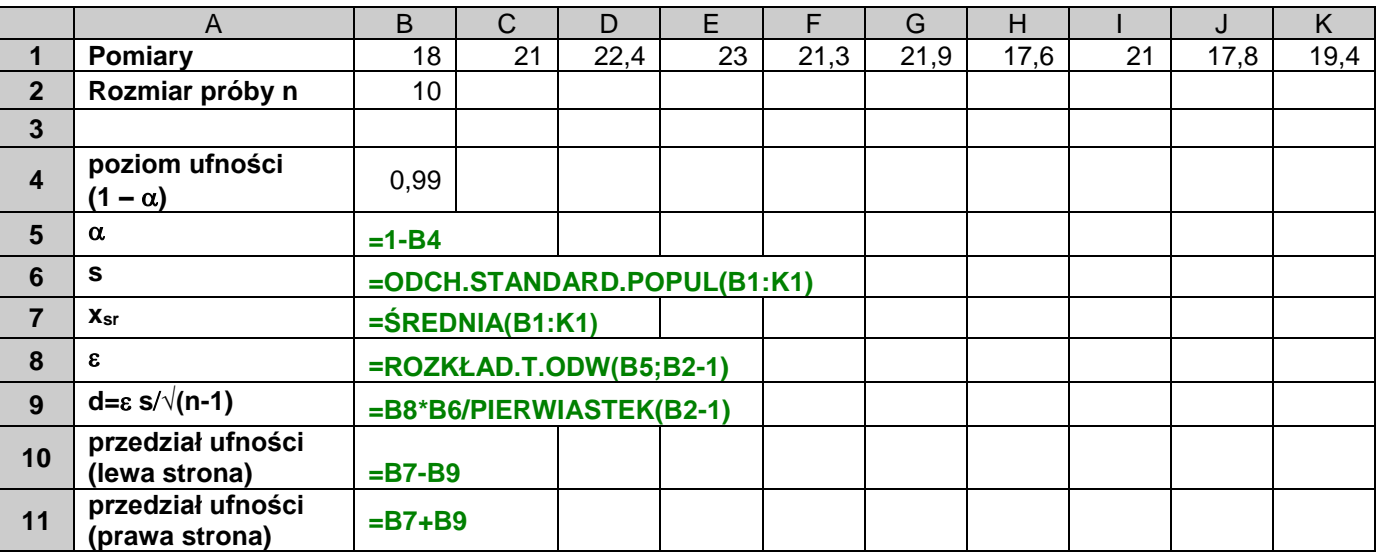

#### *Przykład 3.*

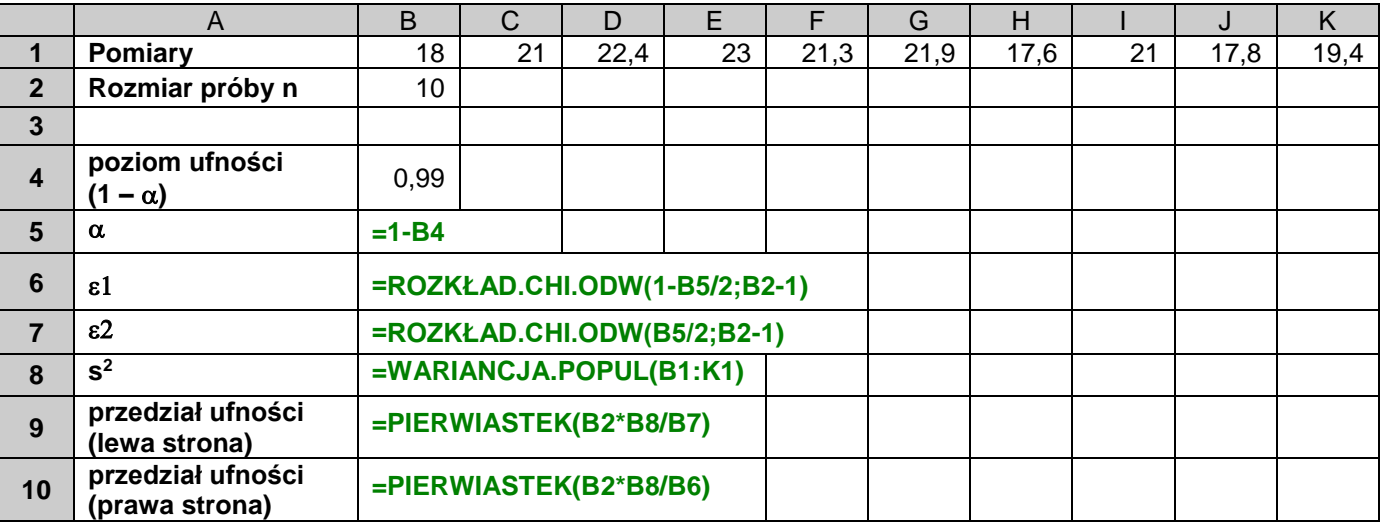

Oszacować na poziomie ufności  $(1 - \alpha) = 0.99$  średni błąd kwadratowy  $\sigma$  pomiarów długości detalu z przykładu 1.

Gdyby rozmiar próby był większy (*n*30), *przedział ufności* można byłoby wyznaczyć posługując się zmienną o rozkładzie *N* (0, 1).

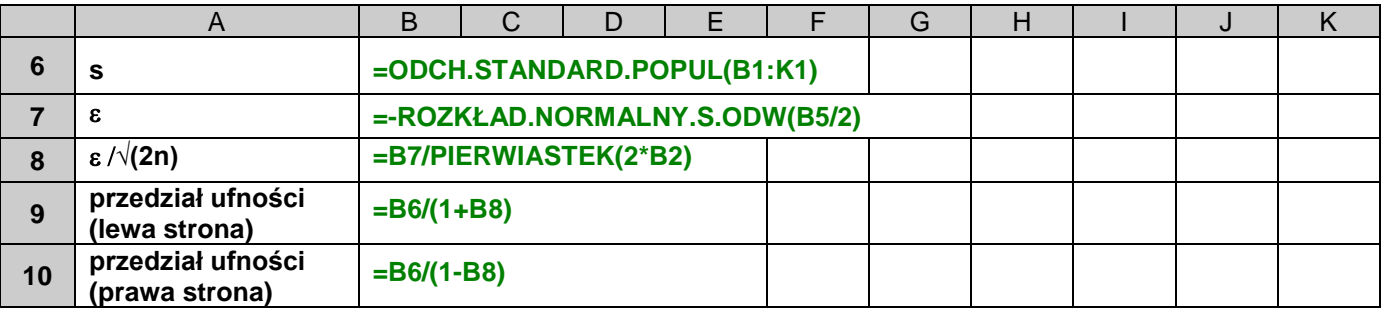

### *Przykład 4.*

Oszacować na poziomie ufności  $(1 - \alpha) = 0.99$  procent braków w wyprodukowanej partii produktów. Do badania wylosowana została próbka *n*=100 sztuk w której wykryto 16 produktów wadliwych.

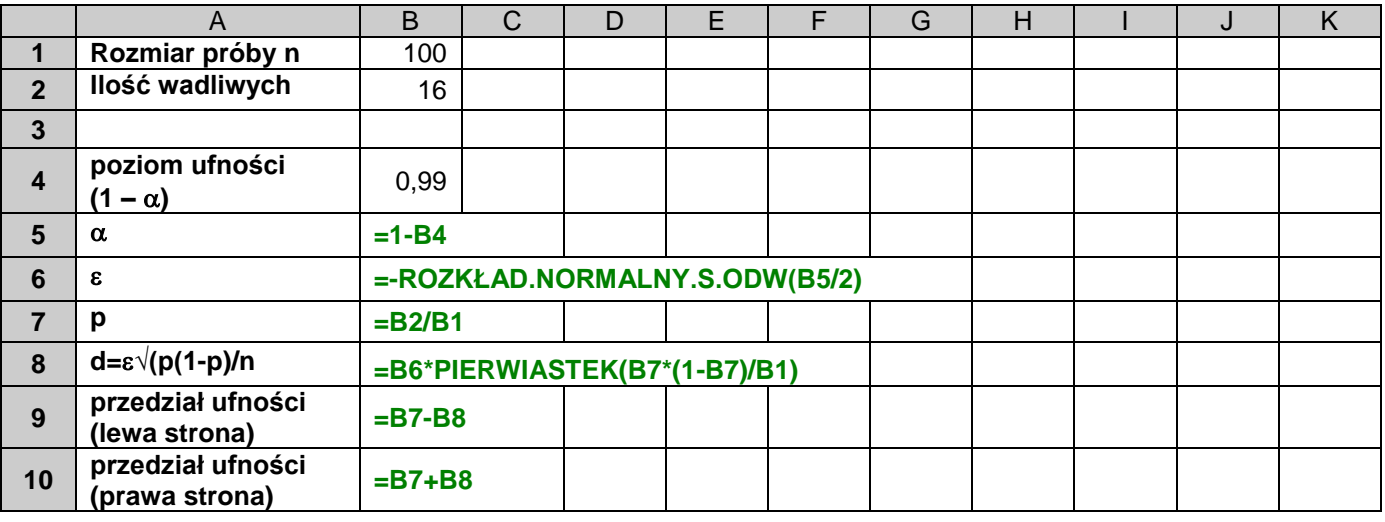

### *3.3. Minimalna liczebność próby*

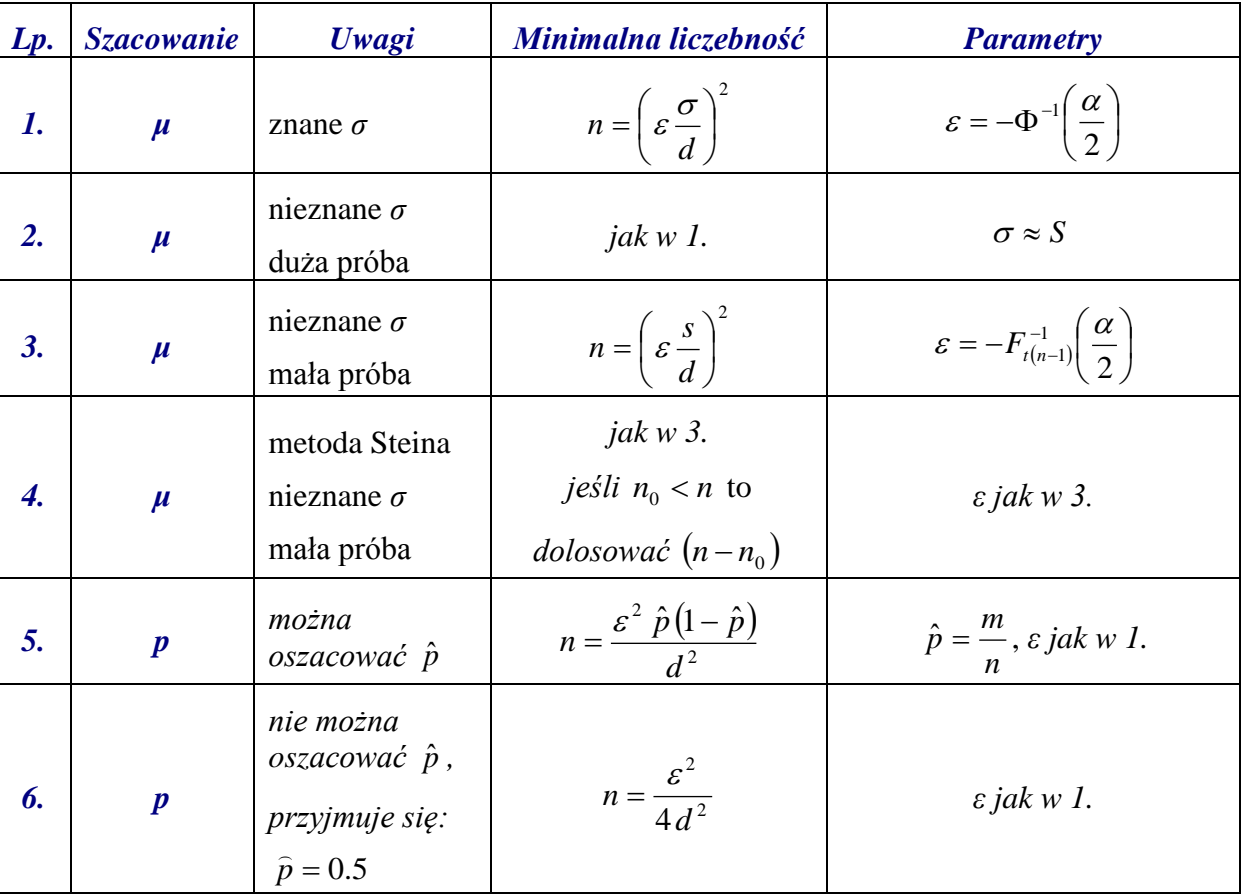

# *Przykład 5.*

Na podstawie danych z przykładu 1. wyznaczyć minimalną liczebność próby tak, żeby oszacować rzeczywistą długość detalu z dokładnością 1.

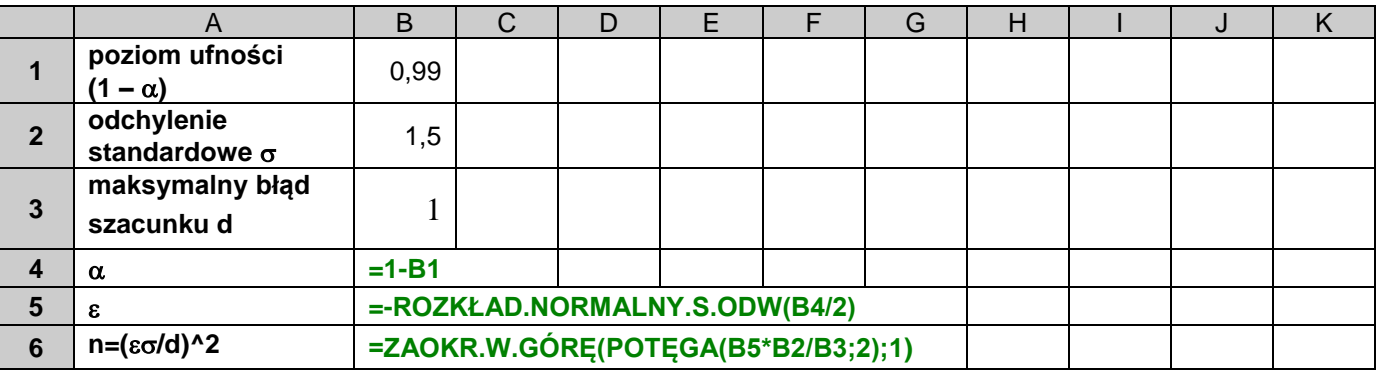

#### *Przykład 6*.

Ile niezależnych pomiarów należy wykonać aby na poziomie ufności  $(1 - \alpha) = 0.99$  oszacować rzeczywistą długość detalu z błędem maksymalnym równym 1 jeżeli wstępna próba 10 niezależnych pomiarów dała wyniki jak w przykładzie 1?

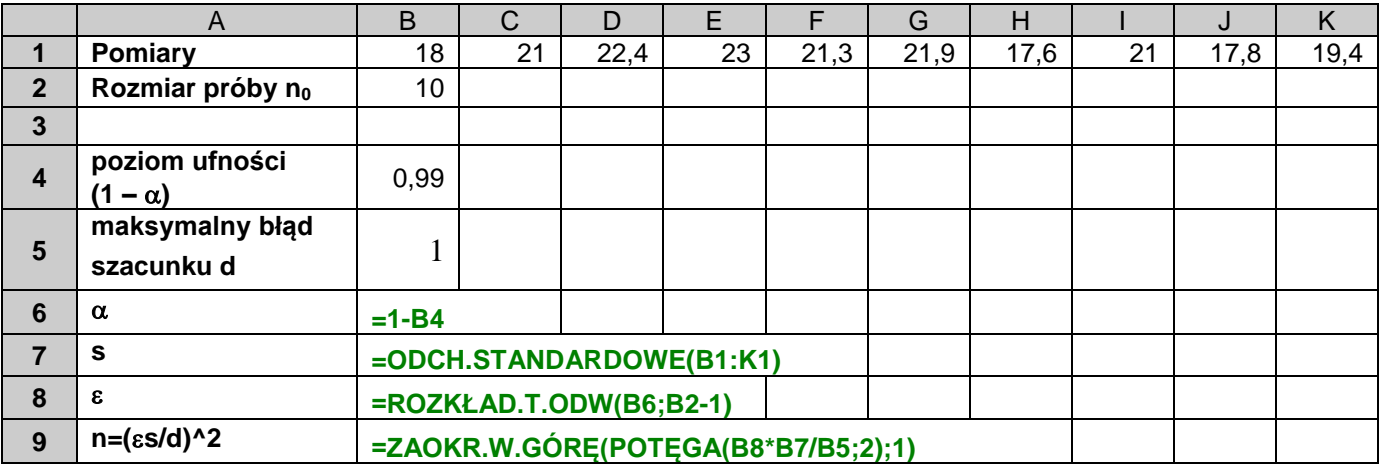

#### *Przykład 7.*

Ile produktów należy wylosować aby na poziomie ufności (1 –  $\alpha$ ) = 0.9 z błędem maksymalnym równym 5% oszacować procent braków w wyprodukowanej partii produktów (których jest przypuszczalnie 10%).

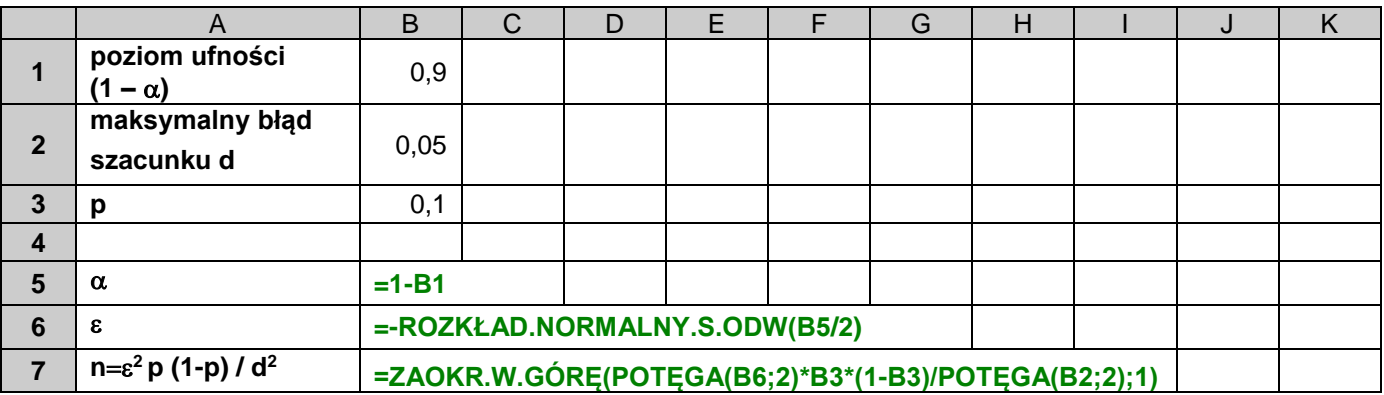